#### Experience and Lessons from Building and Teaching a Serverless Solution

*Second International Workshop on Serverless Computing (WoSC) 2017, ACM/IFIP/USENIX Middleware 2017*

Donald F. Ferguson Adjunct Professor, Dept. of Computer Science, Columbia University Co-founder and CTO, Sparq TV dff@cs.columbia.edu, donald.ferguson@seeka.tv

© Donald F. Ferguson, 2017. All rights reserved.

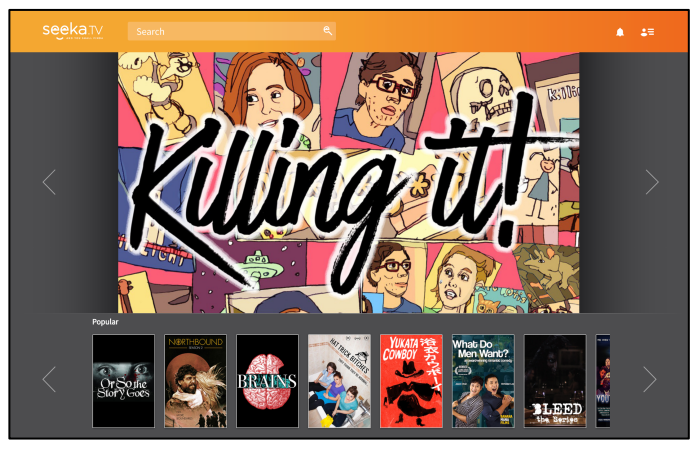

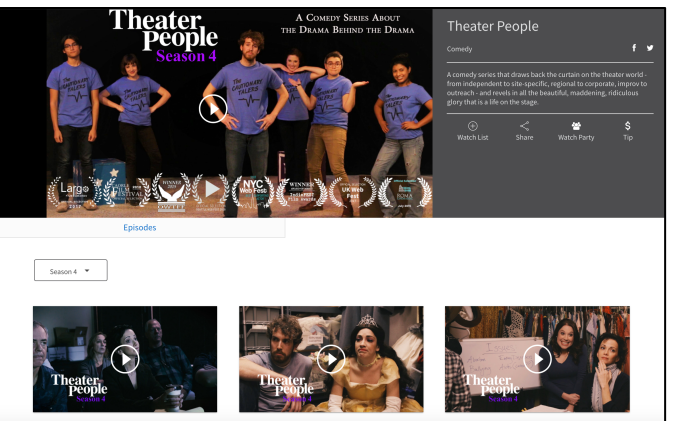

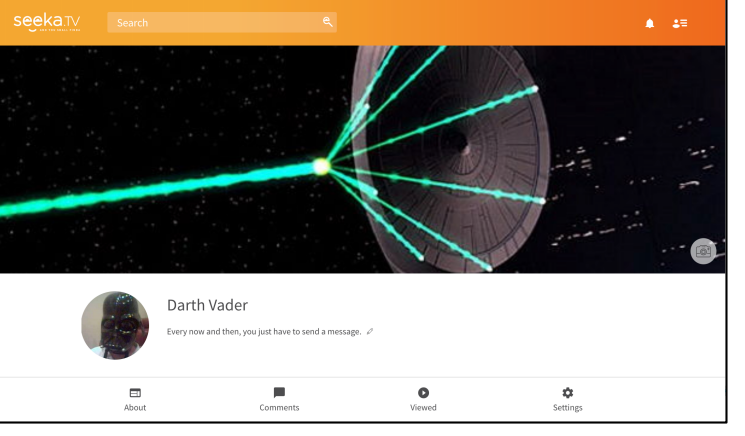

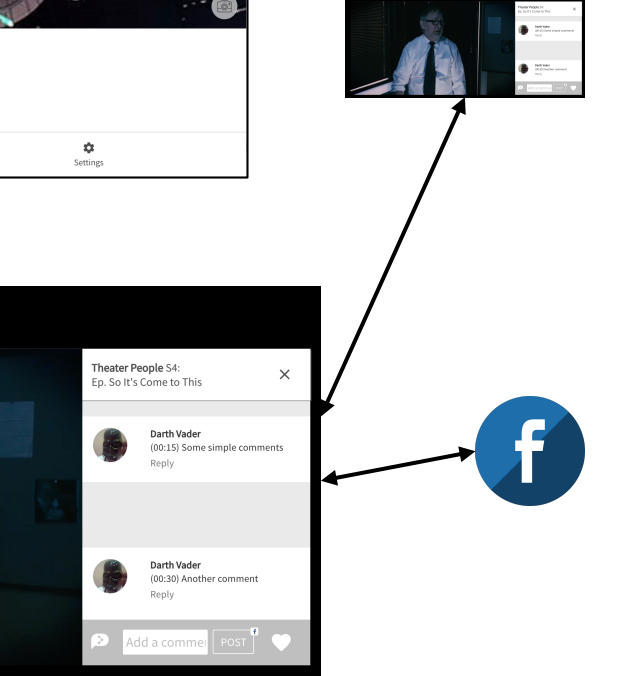

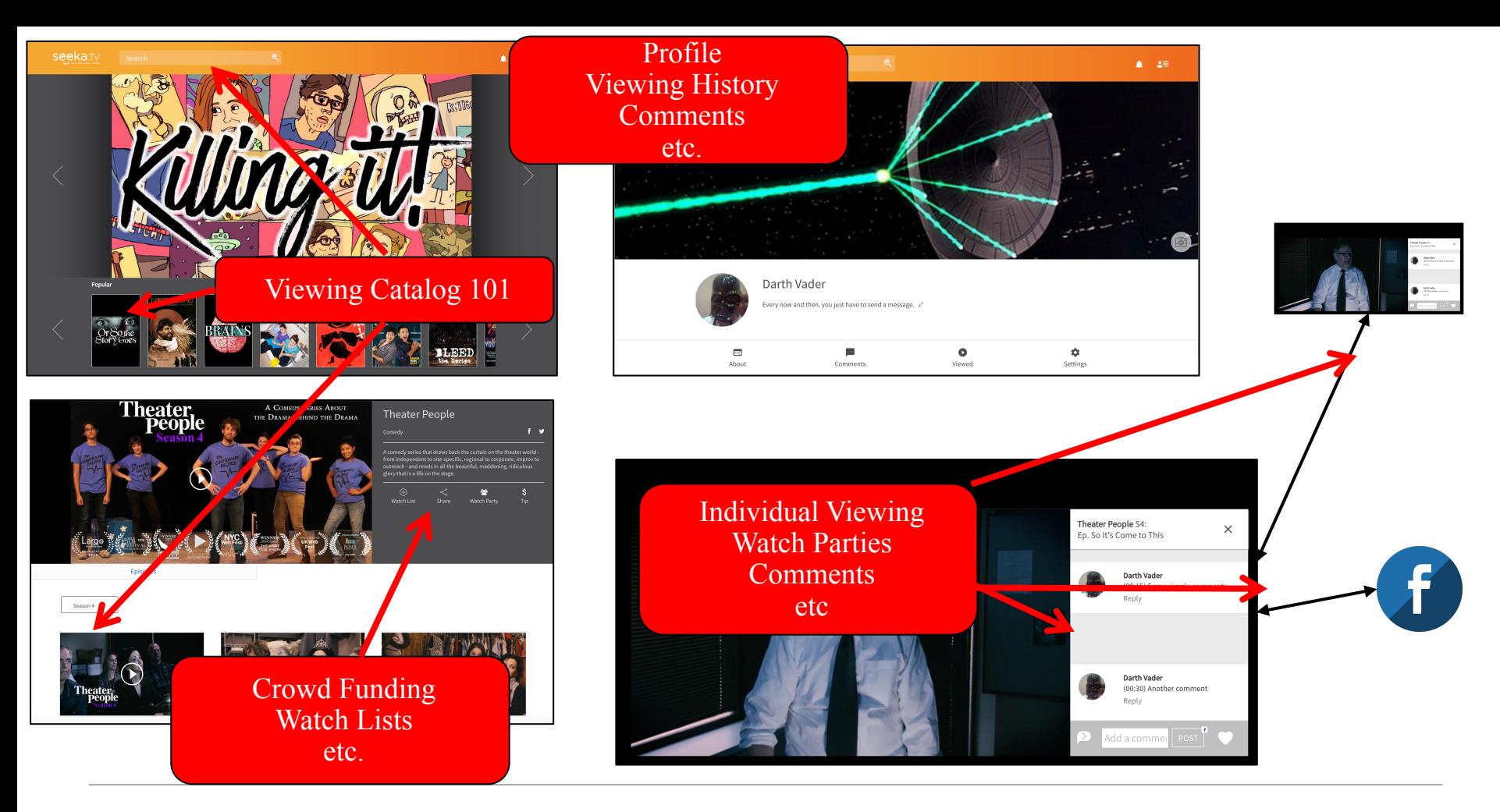

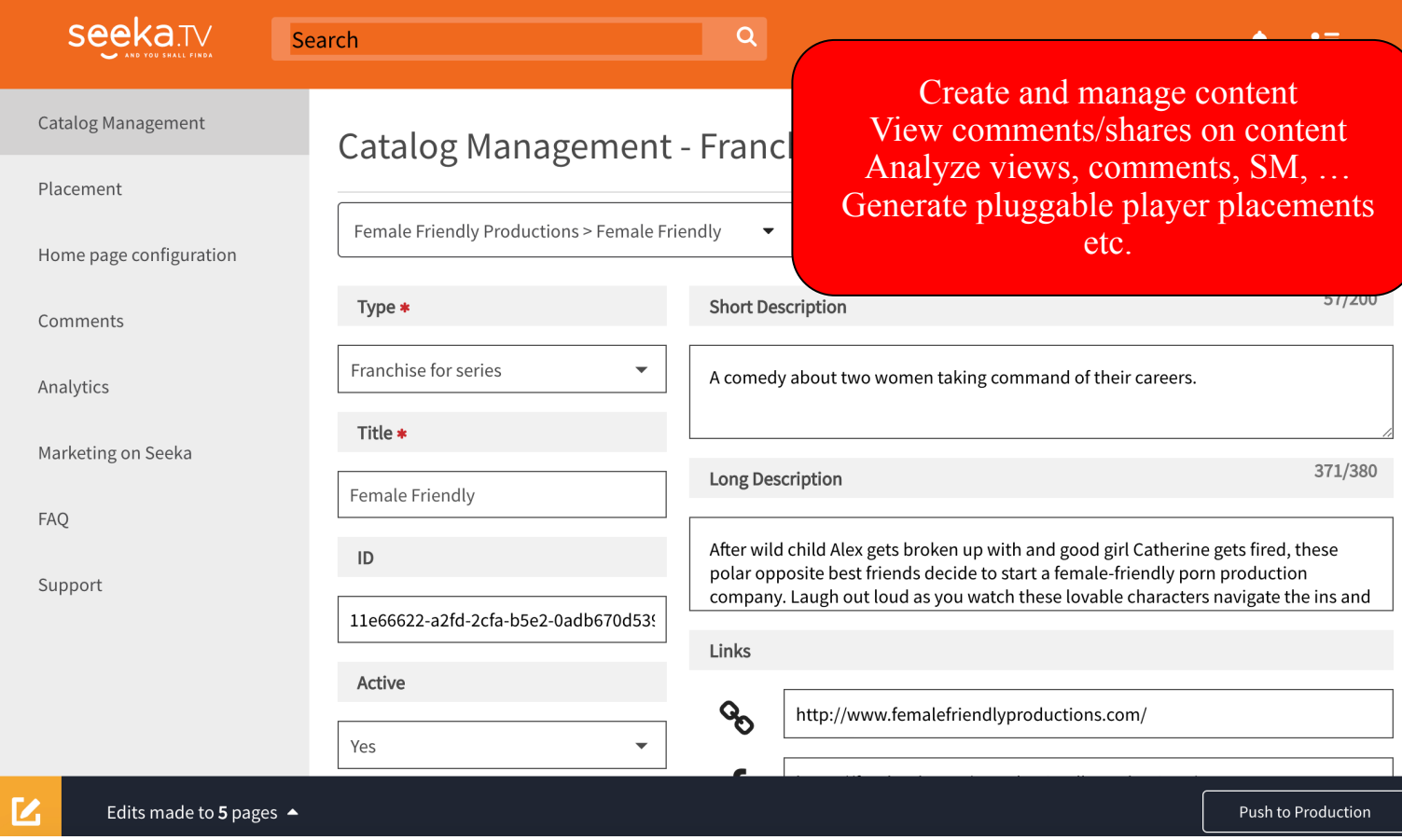

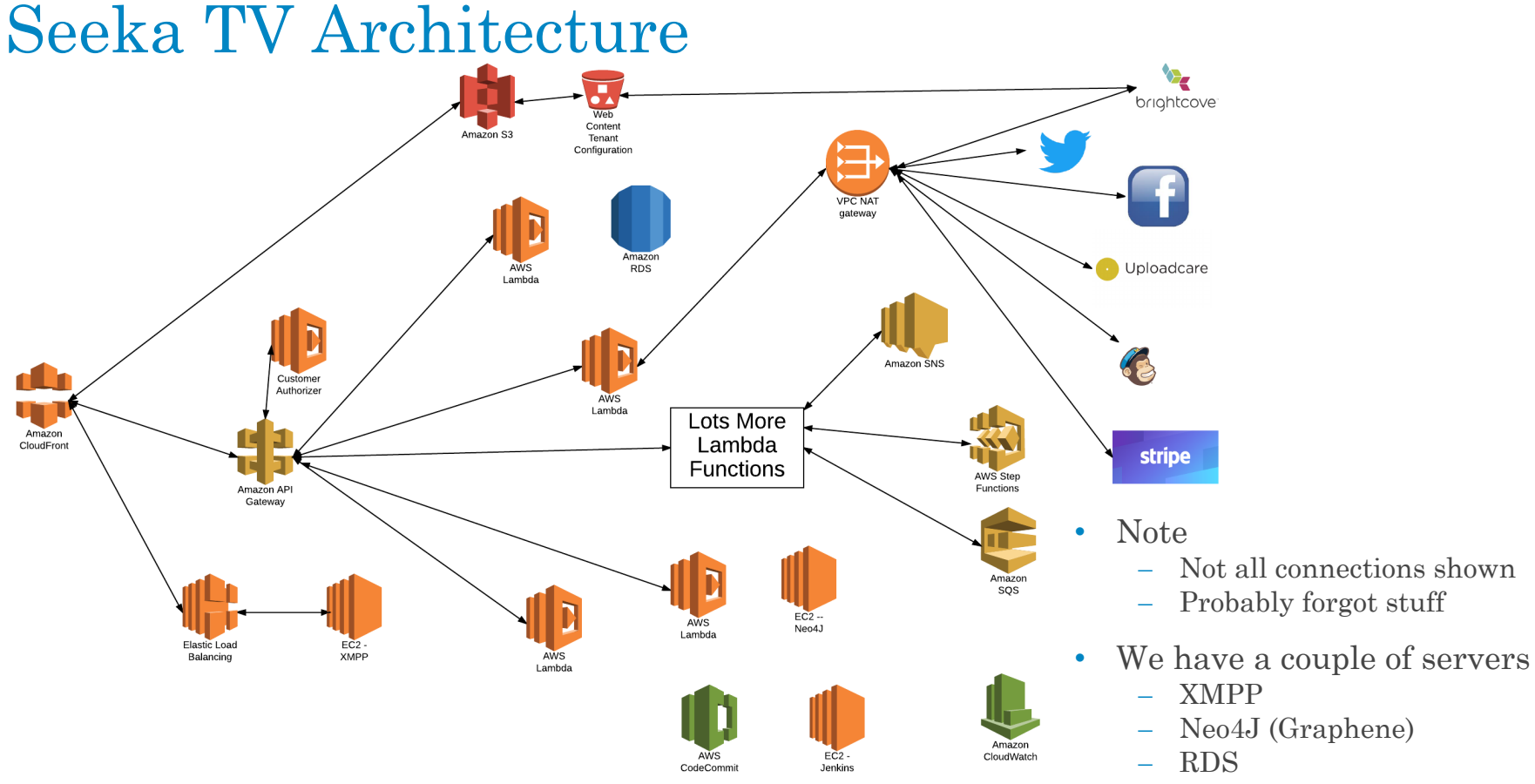

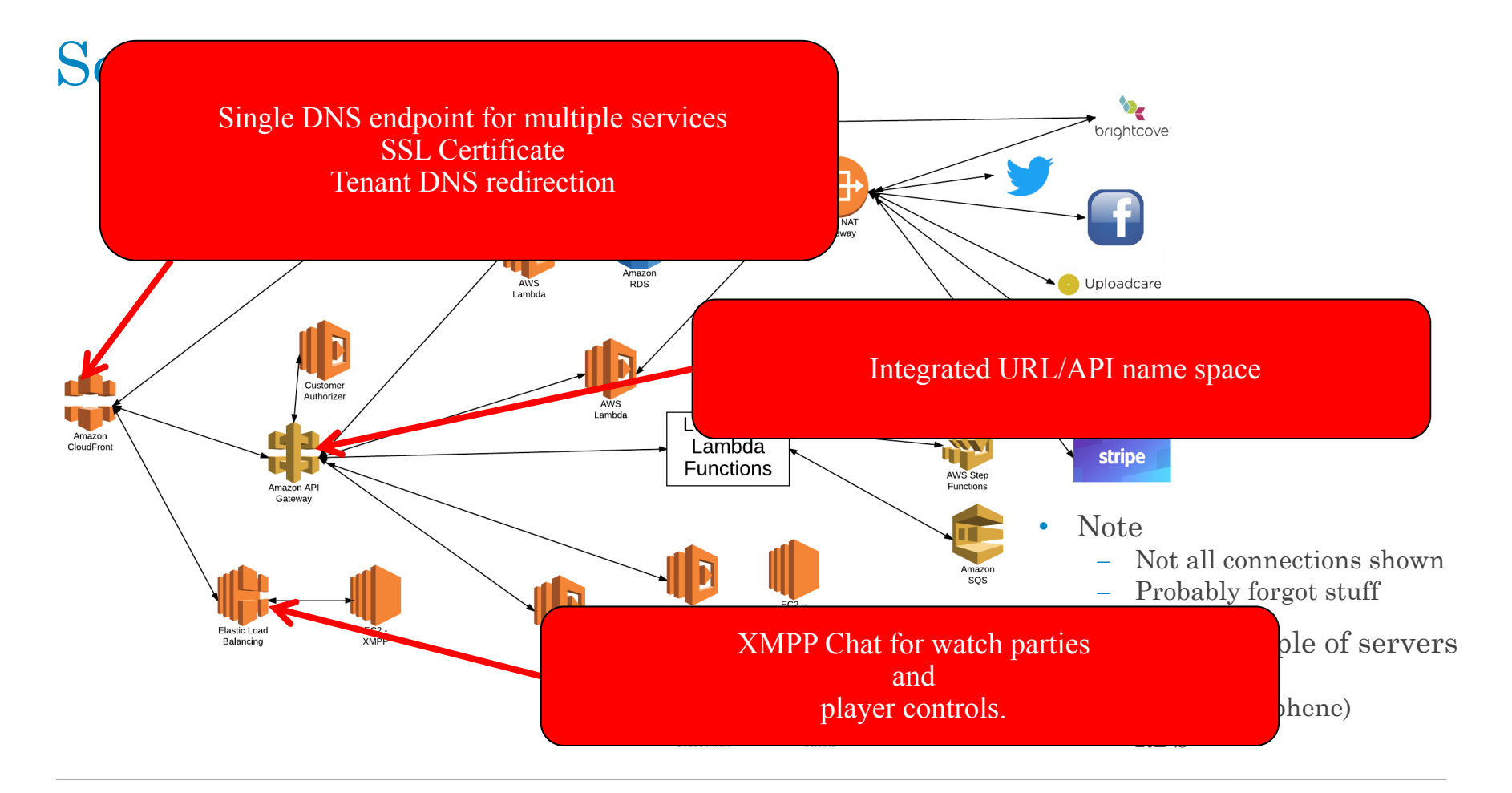

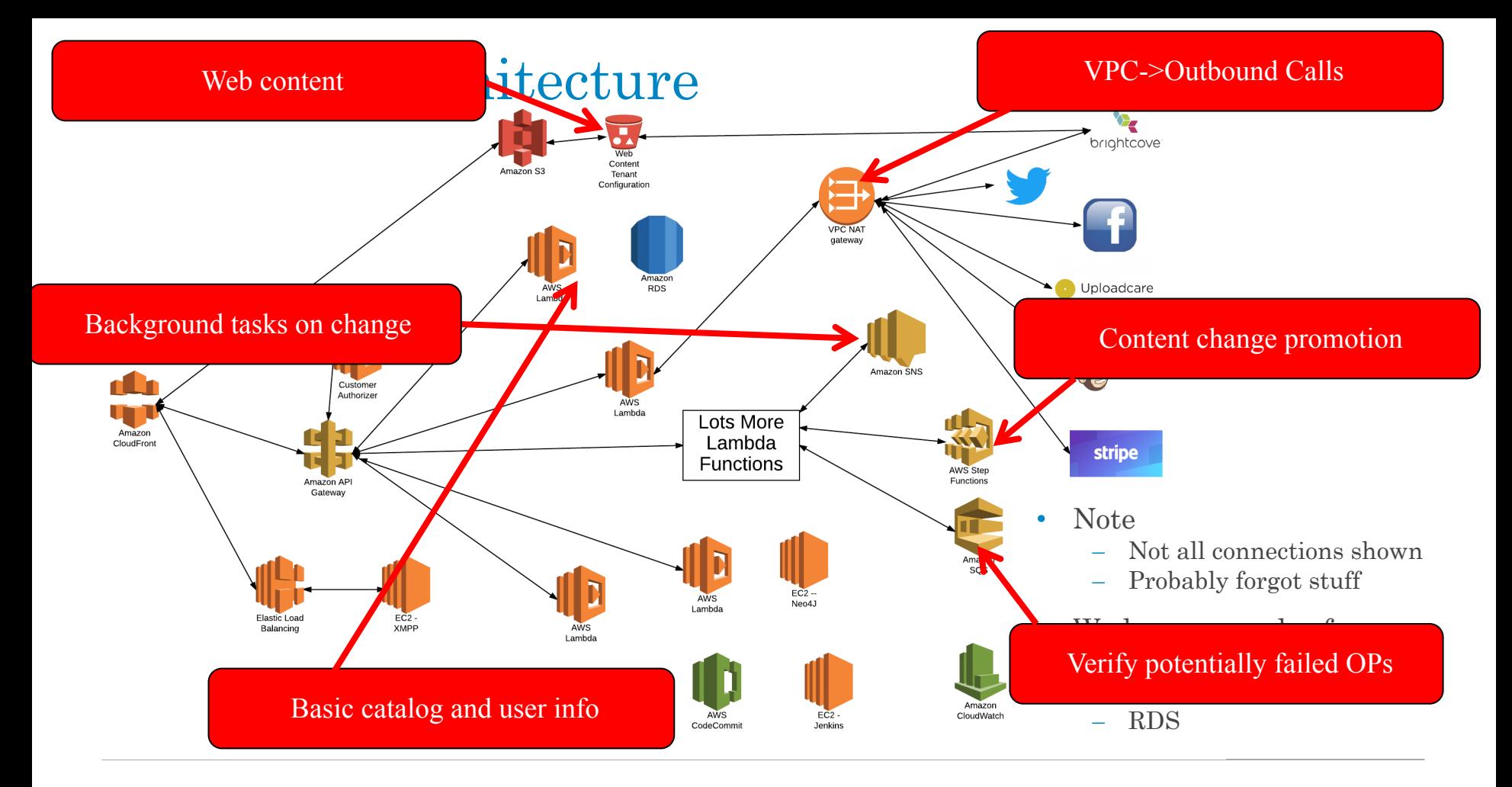

7 **Experience and Lessons from Building and Teaching a Serverless Solution Donald F. Ferguson** Donald F. Ferguson *Second International Workshop on Serverless Computing (WoSC) 2017,ACM/IFIP/USENIX Middleware 2017*

# Seeka TV Architecture

### Lambda implementing microservices for

- Registration, authentication
- User and profile management
- Catalog and digital asset management
- Watch parties
- Commenting, tagging, …
- Social media integration
- Placement (business videos)
- Tipping, crowd funding
- Multi-tenant management
- Other stuff I forgot

ections shown **got stuff** ble of servers aphene)

 $\mathcal{L}(\mathcal{D})$ 

#### E6998 – Microservice and Cloud Applications Microservices Model

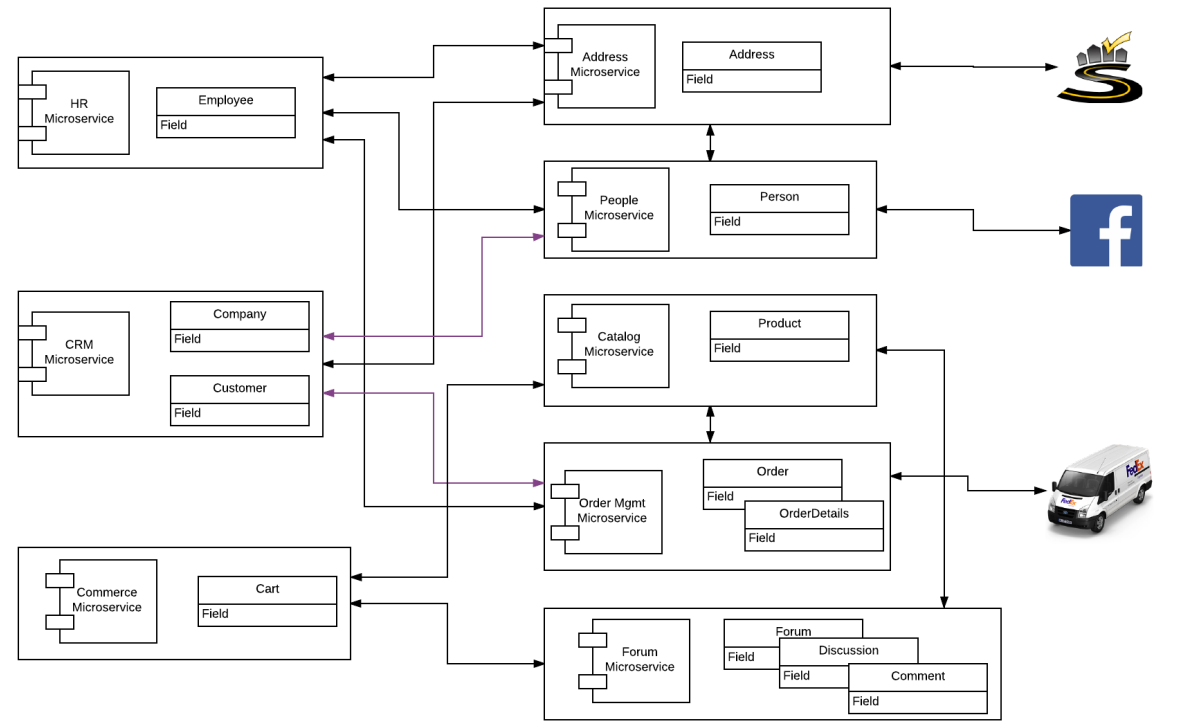

- We only accomplished a fraction
	- Address
	- Person
	- OAuth2
	- Some composite microservice functions

#### E6998 – Microservice and Cloud Applications Component Model

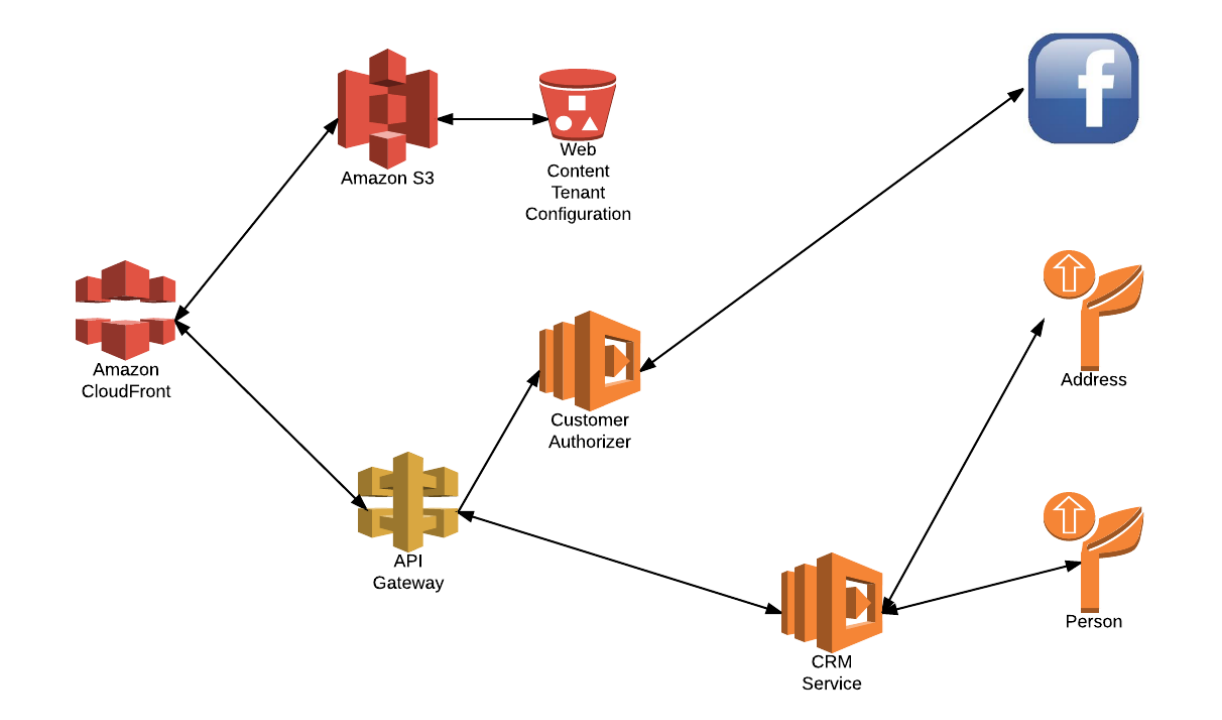

### Design Pattern – Generic Lambda Function

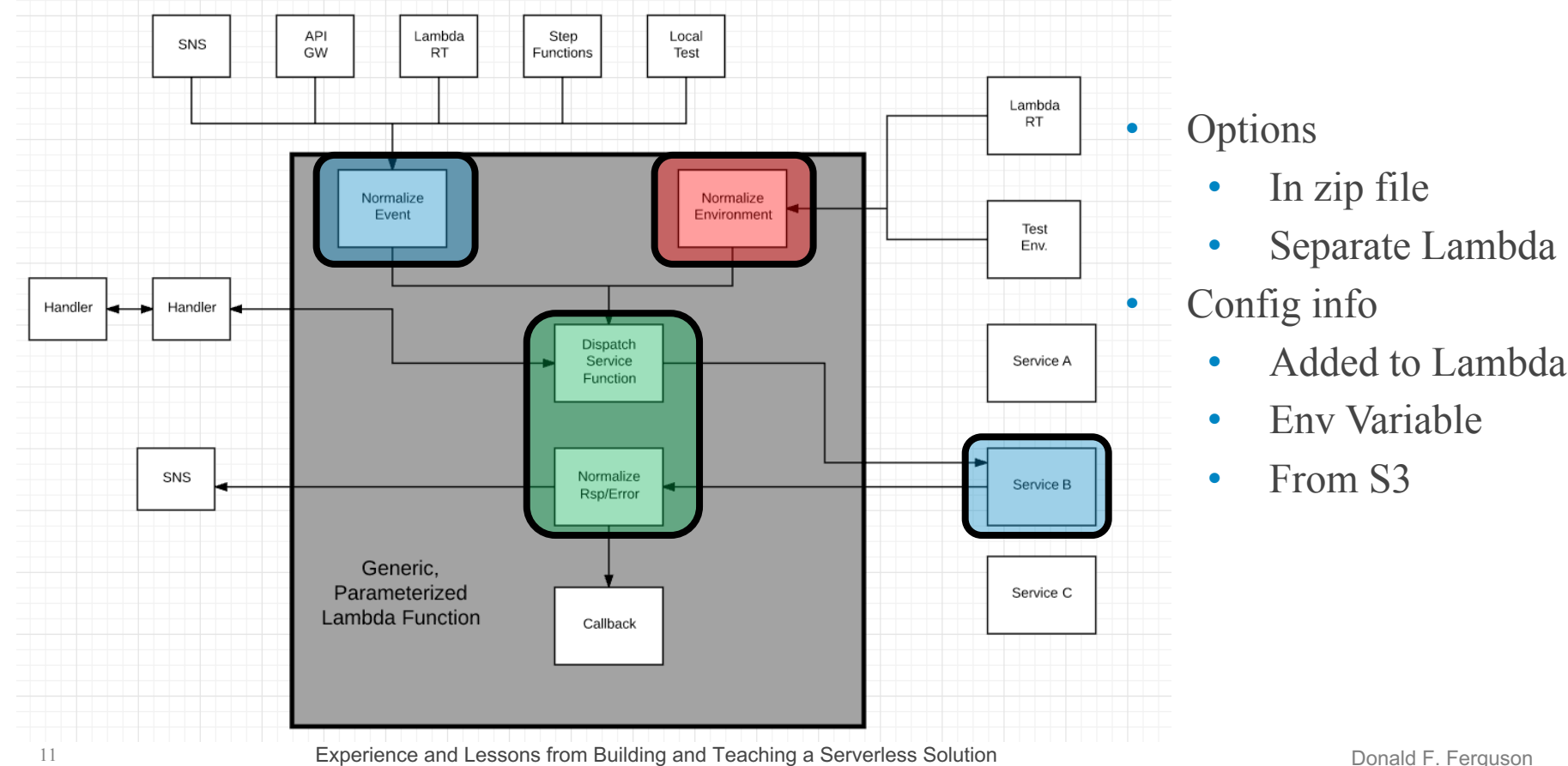

*Second International Workshop on Serverless Computing (WoSC) 2017,ACM/IFIP/USENIX Middleware 2017*

### Lessons Learned

- Serverless is much more than Lambda functions/function.
	- Think of the environment the way I drew it. A bunch of icons.
	- If you can configure and program with a web browser, and you do not manage hardware, SW, upgrade, etc.  $\rightarrow$  It is serverless.
	- The environment is like a massive programmable wiki of /URLs
- Productivity
	- There is significant productivity, especially initially, by eliminating all HW and SW server configuration and management.
	- The stateless model becomes incredibly productive but requires evolving from a more traditional microservice/service/application model to a event-function-event model.
	- There are a lot of subtle configuration settings and interactions between elements, and this is within a single environment. Azure-IBM-Google-AWS-… terrifies me.

## Research Opportunities

- Service composition, even with SWF and Step Functions, is too tedious. There are three, inherently graphical approaches to composition
	- Structure
	- Data/event flow
	- Control flow

These are scattered all over the place in code, service configs, …

- Serverless/functional systems are evolving to a pattern
	- ("URI", "Verb", data)  $\rightarrow$  function. The function can be
		- Lambda function
		- CloudFront "executing" based on configuration information
		- API Gateway running integrations
		- etc.
	- But, there is no way to think about the environment this way.
		- Bunch of point editors.
		- Limited support for dynamic binding based on properties
		- End-to-end correlation of request flows.
		- Performance/availability root causes